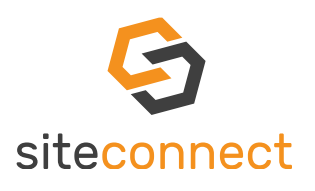

*ON-BOARDING GUIDE QUICK START GUIDE MOBILE VERSION* DECEMBER 2019

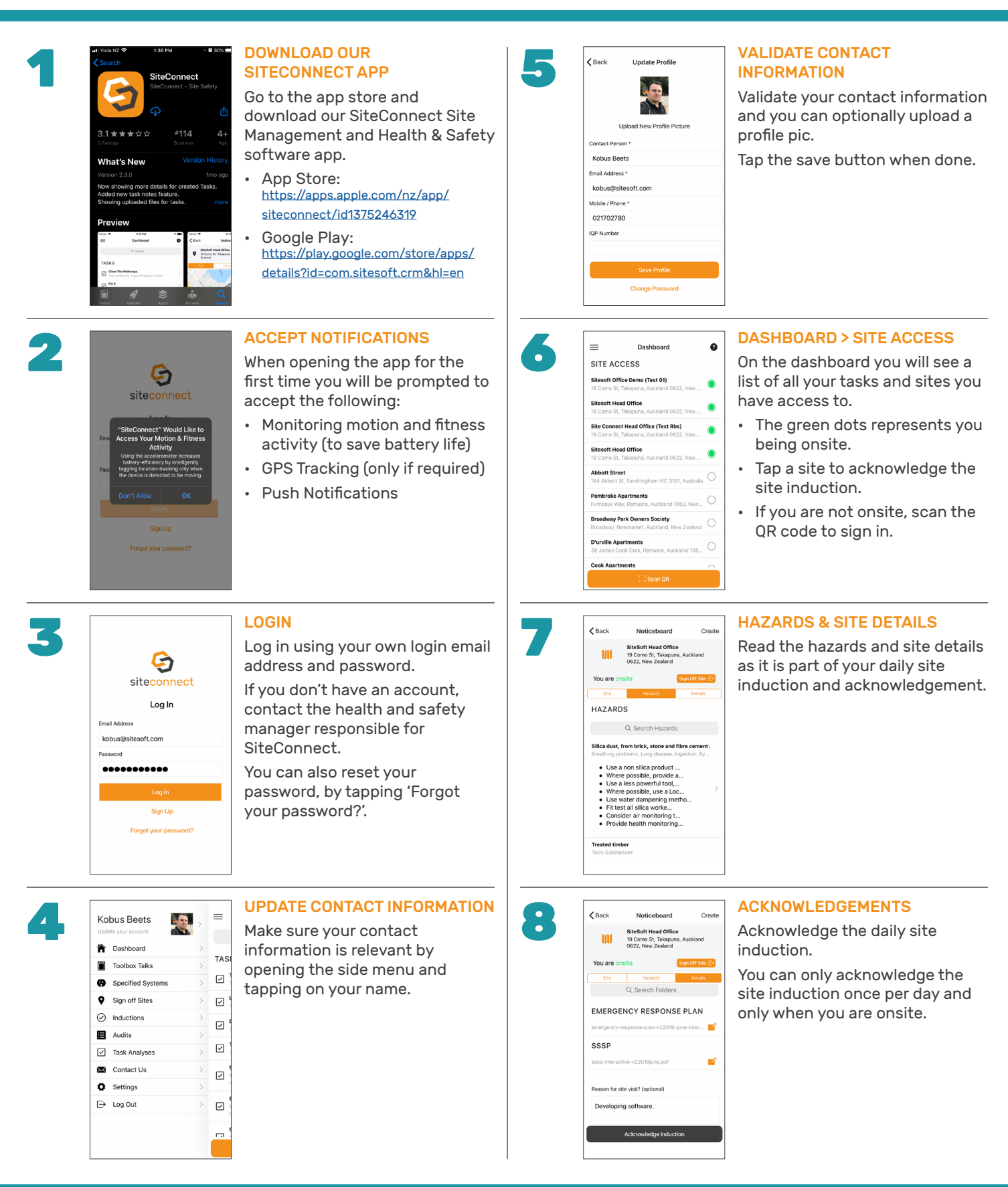

## **SiteSoft**

SiteConnect is a product developed and owned by SiteSoft New Zealand Ltd.

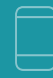

Contact Us Office 0800 748 763

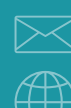

Email Us support@sitesoft.com

Visit www.SiteSoft.com

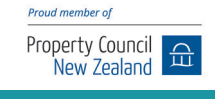